# **betspeed bonus de esporte**

- 1. betspeed bonus de esporte
- 2. betspeed bonus de esporte :aposta ganha 7 reais
- 3. betspeed bonus de esporte :jogos de hoje betano

### **betspeed bonus de esporte**

#### Resumo:

**betspeed bonus de esporte : Bem-vindo ao paraíso das apostas em mka.arq.br! Registre-se e ganhe um bônus colorido para começar a sua jornada vitoriosa!** 

contente:

O que é Tribet? Como funciona Tribet? Por que usar Tribet?

Conclusão

#tribet #criptomoedas #pagamentodigital #bitcoin #ethereum #ripple #litecoin #monero #dash #zcash #bitcoin cash #stellar #cardano #tron #neoxag #eos #binancecoin #nem #icon #vechain #ontology #omisego #0x #populous #civic #aion #kyber #wanchain #powerledger #qtum #stratis #status #ark #particl #PIVX #navcoin #syscoin #nano #digibyte #verge #bytecoin #komodo #hshare #decred #gamecredits #golem #dent #steem #waves #centrality #aelf #nuls #revain #pundix #enjin #funfair #dragonchain #aeternity # dragonchain # dragonchain # dragonchain Como baixar o aplicativo do Sportingbet no seu dispositivo Android

Se você é um fã de apostas desportivas e deseja ter a experiência completa do Sportingbet em seu dispostivo Android, tem a possibilidade de fazer o download do aplicativo móvel deles. Neste artigo, você vai aprender como baixar e instalar o aplicativo do Sportingbet no seu dispositivo Android.

Abra o seu navegador web preferido e acesse o site do Sportingbet.

No canto inferior direito da página inicial, você vai ver um botão para fazer o download do aplicativo. Clique no botão.

Após clicar no botão, você será redirecionado para a página de download. Clique no botão "Download Now" para continuar.

Após você clicar no botão "Download Now", o processo de download será iniciado automaticamente. Depois que o download for concluído, você poderá instalar o aplicativo seguindo as instruções na tela.

Com o aplicativo do Sportingbet instalado em seu dispositivo Android, você pode acessar facilmente a seus Jogos, eventos desportivos e mercados de apostas a qualquer momento e em qualquer lugar, diretamente do seu aparelho.

Faça agora mesmo o download do aplicativo móvel do Sportingbet e aproveite ao máximo suas apostas desportivas.

Leve em conta, antes de começar a jogar, é importante ler e entender os termos e condições do site. Algumas condições podem se aplicar às apostas desportivas, e é importante estar ciente das regras antes de começar a jogar.

Agora que você sabe como baixar o aplicativo móvel do Sportingbet no seu dispositivo Android, é hora de começar a fazer suas apostas com facilidade e rapidez.

Baixe o aplicativo hoje e tenha o melhor da experiência em apostas desportivas com o Sportingbet onde você estiver, qualquer hora do dia.

## **betspeed bonus de esporte :aposta ganha 7 reais**

Método 1: Através do site da Blaze

Insira seu número de telefone e senha de acesso e clique em "Entrar".

Após entrar em betspeed bonus de esporte conta, você verá o código da Blaze exibido na tela. Abra o seu aplicativo de e-mail ou SMS no celular.

Se você não recebeu nenhuma mensagem da Blaze, poderá solicitar um SMS com o código da Blaze enviando uma mensagem para o número 22222 com a palavra "SENHA".

## **Por que não fazer sacar no Pixbet?**

Você está tendo problemas para retirar seus ganhos da Pixbet? Não é sozinho! Muitas pessoas estão enfrentando o mesmo problema, e neste artigo vamos explorar algumas possíveis razões pelas quais isso pode estar acontecendo.

- **Razão 1: Questões Técnicas.**Uma das razões mais comuns pelas quais você pode não ser capaz de retirar seus ganhos da Pixbet são questões técnicas. A plataforma poderá estar enfrentando dificuldades tecnológicas, ou talvez haja um problema com betspeed bonus de esporte conta que precise se resolver ".
- **Razão 2: Processo de Verificação.**Outra razão pela qual você pode não ser capaz de retirar seus ganhos é que ainda está sem concluir o processo da verificação. A Pixbet exige a todos os usuários para verificar betspeed bonus de esporte identidade antes deles poderem sacar quaisquer lucros, uma medida segura e eficaz contra fraudes ou informações pessoais dos utilizadores;
- **Razão 3: Limites de Retirada.**A Pixbet tem limites de retirada para impedir que os usuários retirem grandes quantias em dinheiro ao mesmo tempo. Se você ganhou uma grande soma, talvez seja necessário retirá-lo por incremento e evitar atingir o limite!
- Razão 4: Encerramento da conta.Em alguns casos, a Pixbet pode fechar betspeed bonus de esporte conta devido à violação de seus termos e condições. Se isso acontecer você não poderá retirar nenhum ganho até que o problema seja resolvido
- **Razão 5: Questões do método de pagamento**Outra razão pela qual você pode não ser capaz de retirar seus ganhos é problemas com o seu método do pagamento. Pixbet aceita apenas certos métodos, e se a betspeed bonus de esporte opção ainda está indisponível para retiradas dos lucros que recebeu no momento da compra ou venda em um determinado local (se houver).

## **Conclusão**

Retirar ganhos da Pixbet às vezes pode ser um desafio, mas ao entender as possíveis razões pelas quais você poderá tomar medidas para resolver o problema. Seja questões técnicas? processos de verificação ou limites do saque; encerramento das contas e problemas no método que permite pagamento: existem maneiras diferentes em como solucionar esse erro se ainda tiver dificuldades com a solução dos seus lucros - entrem na assistência técnica à empresa através deste site (em inglês).

## **betspeed bonus de esporte :jogos de hoje betano**

**Polícia Federal retoma agendamento online para emissão de passaportes**

A Polícia Federal (PF) anunciou na quarta-feira (24) a retomada do serviço online de agendamentos para emissão de passaporte. O sistema estava temporariamente suspendido desde o dia 17 de abril devido a uma tentativa de invasão ao site. Conforme a PF, o serviço foi reestabelecido após uma atualização.

Os agendamentos feitos antes do bloqueio do site estão ocorrendo conforme o planejado, em betspeed bonus de esporte data e horário marcados. Além disso, viajantes com necessidade de passaporte nos próximos 30 dias deveriam comparecer a uma unidade da PF para comprovar urgência ou emergência.

### **Tabela – Serviços de Emissão de Passaporte**

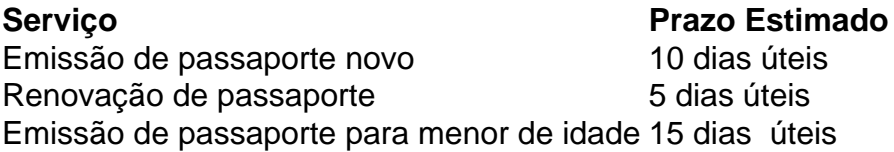

### **Lista – Unidades de Emissão de Passaporte**

- Polícia Federal Unidade Centro
- Polícia Federal Unidade Norte
- Polícia Federal Unidade Sul
- Polícia Federal Unidade Leste
- Polícia Federal Unidade Oeste

### **Link para solicitação de passaporte**

 $\{nn\}$ 

Author: mka.arq.br Subject: betspeed bonus de esporte Keywords: betspeed bonus de esporte Update: 2024/6/29 6:39:22